Общество с ограниченной ответственностью «ИНФОРМАНАЛИТИКА»

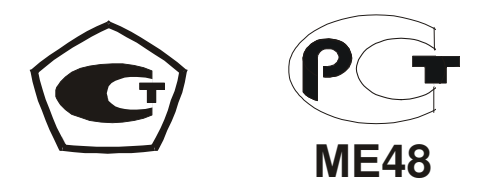

### ГАЗОАНАЛИЗАТОР " ХОББИТ-Т " (исполнение стационарное И22)

# ПАСПОРТ

ЛШЮГ.413411.010 ПС

### 1 ОСНОВНЫЕ ТЕХНИЧЕСКИЕ ДАННЫЕ

1.1 Основные технические данные приведены в руководстве по эксплуатации.

Таблина 1- Особенности конфигурации газоанализатора

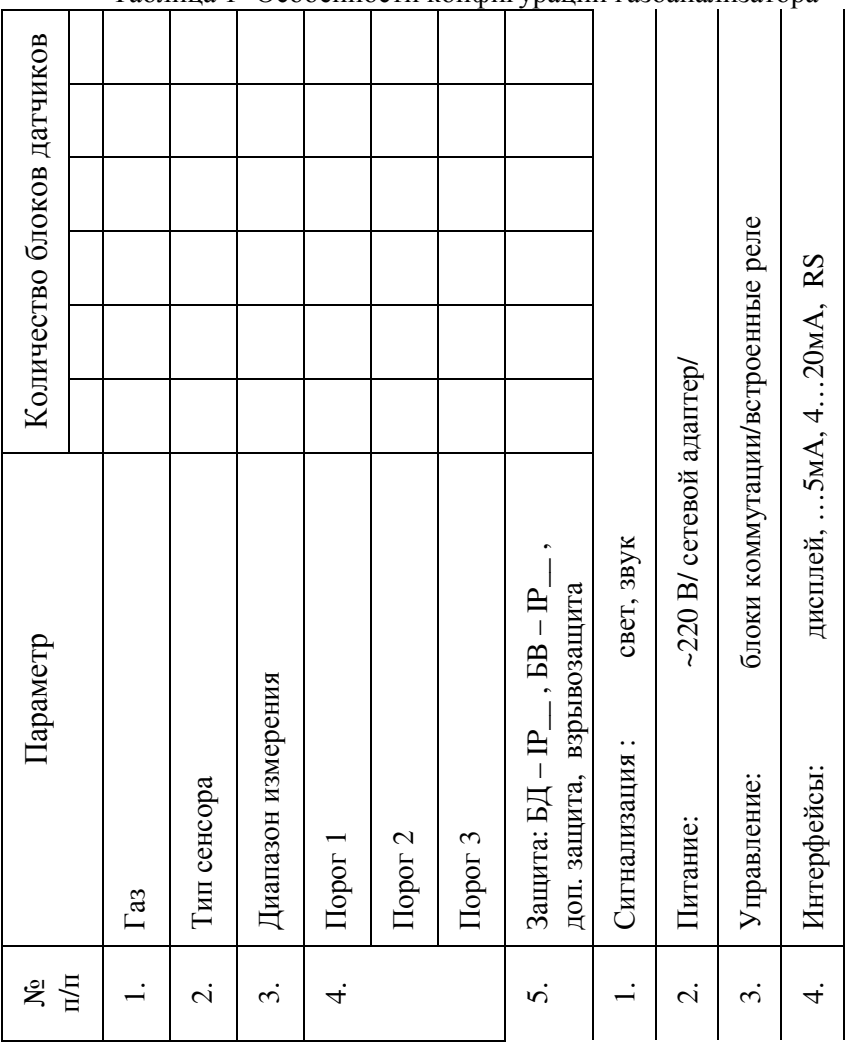

Оттиск клейма или печати (штампа) 

## 2 КОМПЛЕКТНОСТЬ

2.1 Комплект поставки газоанализатора соответствует таблице 2 Таблица 2- Комплект поставки

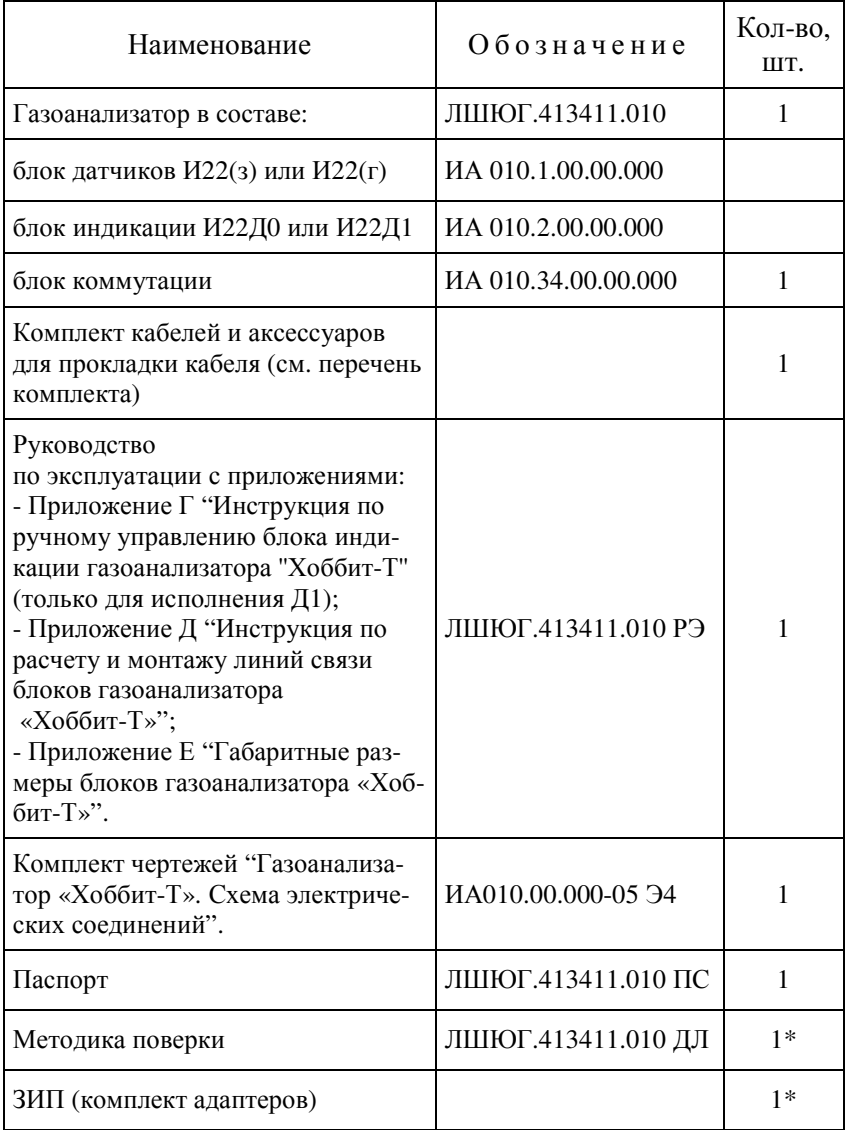

\* - по запросу

### 3 ХРАНЕНИЕ И ТРАНСПОРТИРОВАНИЕ

 $31$ Газоанализаторы должны храниться в упаковке у потребителя в закрытых помещениях в условиях хранения I согласно ГОСТ 15150-69

3.2 Воздух в помещениях не должен содержать вредных примесей, вызывающих коррозию материалов и разрушающих изоля-ПИЮ

3.3 Размешение газоанализаторов в хранилишах должно обеспечивать их свободное перемещение и доступ к ним. Расстояние между отопительными устройствами хранилищ и газоанализаторами должно быть не менее 0.5 м.

 $3.4$ Транспортирование газоанализаторов производится всеми видами транспорта в крытых транспортных средствах по условиям хранения I согласно ГОСТ 15150-69 при температуре от минус 50 до ппюс 50 $°C$ 

3.5 При транспортировании самолетом газоанализаторы должны быть размещены в отапливаемых герметизированных отсеках.

3.6 Не допускается перевозка газоанализаторов в транспортных средствах, перевозящих активно действующие химикаты, а также с наличием цементной и угольной пыли.

3.7 Во время погрузо-разгрузочных работ и транспортирования коробки (или транспортные пакеты) не должны подвергаться резким ударам и воздействию атмосферных осадков.

3.8 Размещение и крепление коробок в транспортных средствах должна исключать их перемещение в пути следования, возможность ударов друг о друга, а также о стенки транспортных средств.

## 4 СРОК СЛУЖБЫ, ГАРАНТИИ ИЗГОТОВИТЕЛЯ

4.1 Изготовитель гарантирует соответствие газоанализатора требованиям ЛШЮГ 413411.010 ТУ при соблюдении потребителем условий эксплуатации, транспортирования и хранения.

4.2 Средний срок службы газоанализатора 10 лет (без учета ресурса сенсоров).

Гарантийный срок эксплуатации - 12 месяцев со дня от-4.3 грузки потребителю.

 $4.4$ Гарантийный срок хранения - 6 месяцев с момента изготовления

4.5 Гарантийный срок эксплуатации после ремонта - шесть месяцев. Гарантия распространяется на отремонтированный (заменённый) узел и на другие части газоанализатора, если они выходят из строя вследствие некачественного ремонта.

Примечание. Свидетельство об очередной периодической поверке газоанализатора удостоверяет соответствие его метрологических характеристик требованиям ТУ на момент поверки и не является гарантией его безотказной работы на последующий период времени.

 $4.6$ Претензии заведомо не принимаются в следующих случаях:

- при внешних повреждениях блоков, разъемов и кабелей;

- при загрязнении чувствительных элементов блоков датчиков или коррозии чувствительных элементов (коррозия возникает в результате средней загазованности, превышающей допустимые пределы изменения содержаний газов);

- при наличии следов несанкционированного вскрытия блоков;

- при выгорании выходных цепей вследствие недопустимых электрических перегрузок;

- при нарушении комплектности.

Для принятия решения о характере ремонта, газоанали-4.7 заторы, присылаемые для ремонта в период гарантийного срока, проходят входной контроль. Акт входного контроля оформляется в двух экземплярах, из которых один направляется собственнику газоанализатора вместе с отремонтированным газоанализатором.

Например, если после замены сенсора в пределах гарантии на ремонт происходит выход из строя этого же сенсора, то при выполнении условий п. 4.5 это случай является гарантийным; если происходит отказ индикатора, то этот случай - не гарантийный. Если же в результате замены индикатора происходит выход из строя какого-либо другого узла вследствие некачественного выполнения ремонта, то этот случай заведомо гарантийный.

При обнаружении неисправности газоанализатора в пе-4.8 риод гарантийных обязательств потребителем должен быть составлен необходимости ремонта и акт о направлен на предприятиеизготовитель по адресу:

194223, г.Санкт-Петербург, а/я 4, ООО "Информаналитика", телефакс (812) 552-9831, E-mail - mail@infogas.ru.

#### 5 СВИДЕТЕЛЬСТВО ОБ УПАКОВЫВАНИИ

5.1 Газоанализатор "Хоббит-Т- у заводской но-

мер метализменнование или код изготовителя

согласно требованиям, предусмотренным в технических условиях ЛШЮГ 413411.010 TV.

должность

личная подпись

расшифровка подписи

год, месяц, число

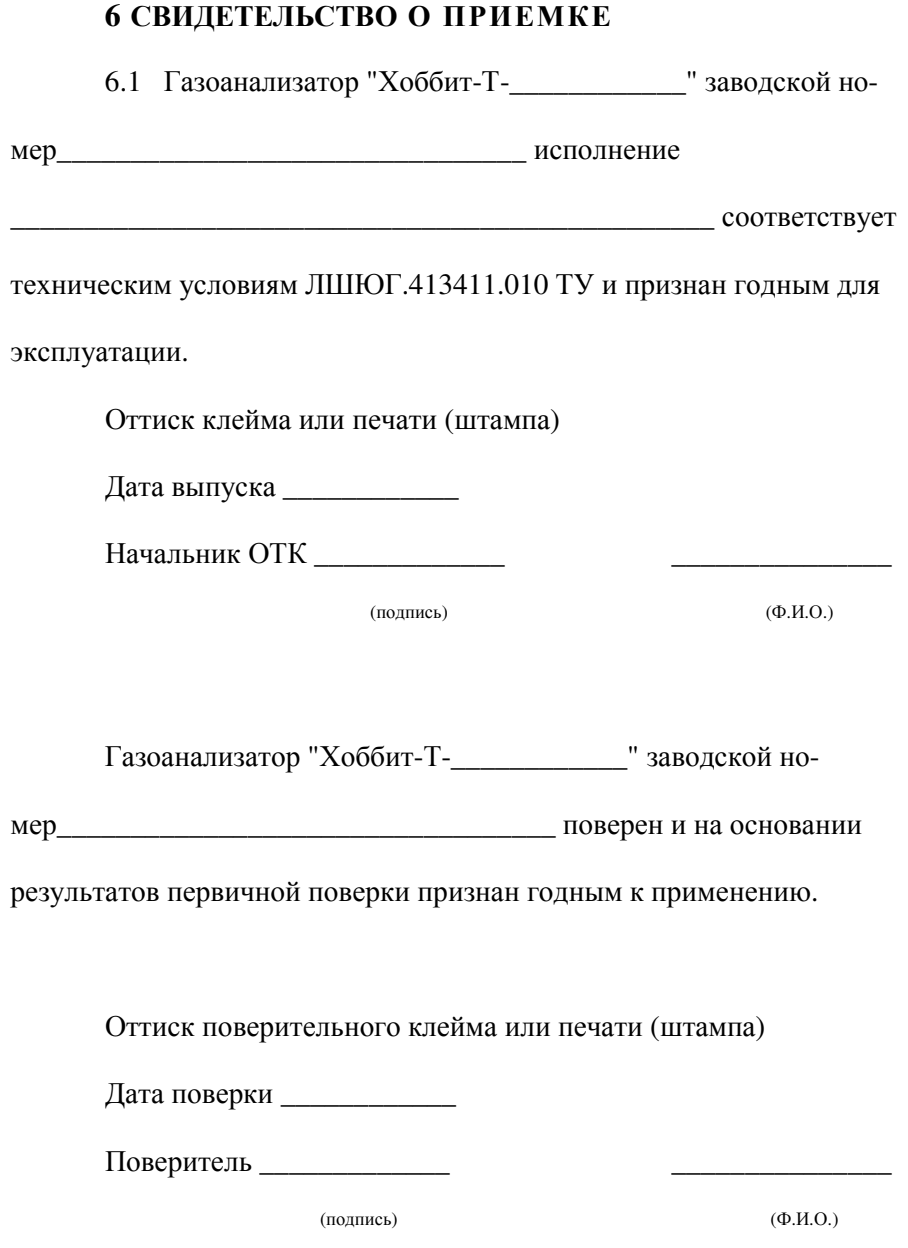

## ОСОБЫЕ ОТМЕТКИ

#### ОТМЕТКИ О ПРОВЕДЕННОМ РЕМОНТЕ

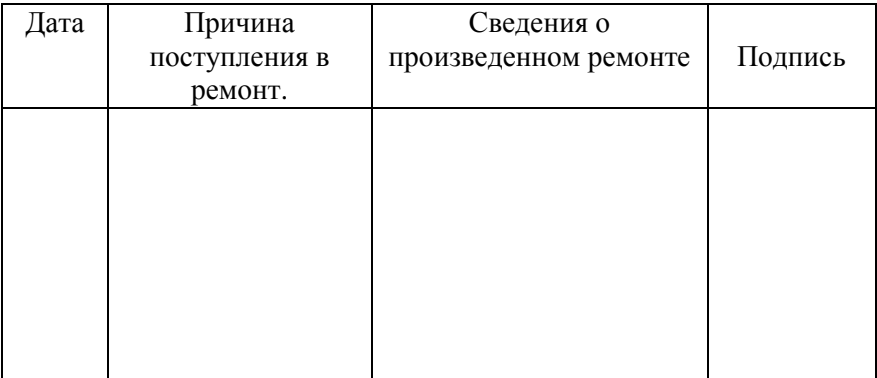

#### ОТМЕТКИ О ТЕХНИЧЕСКОМ ОБСЛУЖИВАНИИ

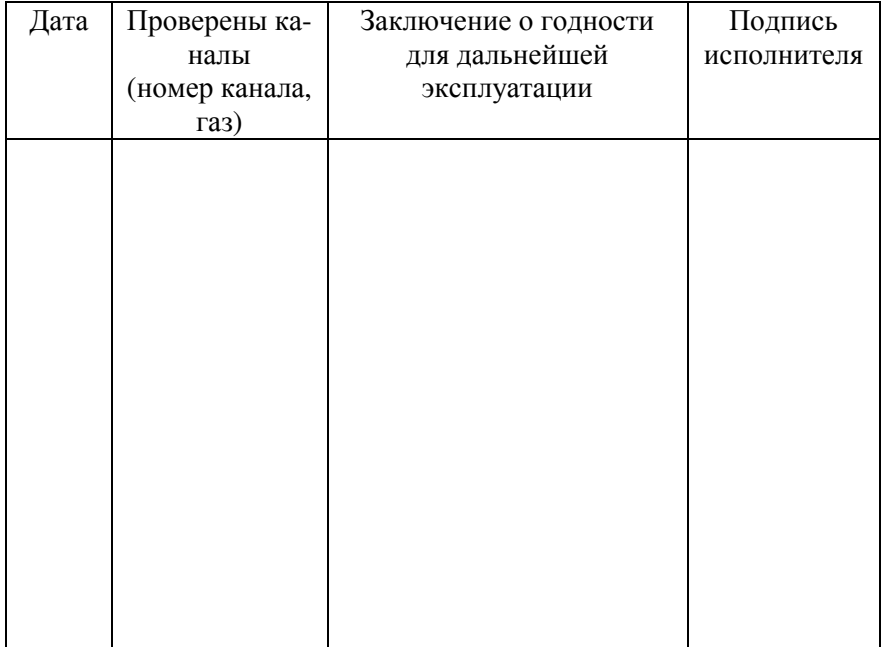